## **Spontanes Schreiben**

sekundarschulvorbereitung.ch

**KT40s** 

## **ACHTUNG!**

Du sitzt am Schreibtisch und hast deine Füllfeder gezückt. Dieses Blatt liegt vor dir, sonst nichts. Du brauchst jetzt weder Duden noch Notizpapier. Tintenkiller und Lineal sind völlig überflüssig. Deinen Text wird niemand außer dir sehen. Du liest ihn nämlich dann deinen Kameradinnen und Kameraden vor.

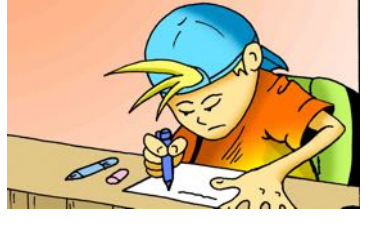

## **FERTIG!**

Auf "Los!" wirst du dann blitzartig eines der fünf Themen auswählen und wie wild zu schreiben beginnen. Im Gegensatz zu einem Aufsatz kannst du sogleich vom Thema abschweifen. Du schreibst einfach alles auf, was dir in den Sinn kommt. Schreib ohne zu stoppen, aber auch ohne zu hetzen, ohne nachzudenken, ohne zurückzuschauen, ohne auf die Fehler zu achten. Eigentlich ist das gar kein Schreiben, obwohl du die ganze Zeit schreibst, sondern eher ein Plaudern. Dennoch ist außer dem Kratzen der Feder kein Ton von dir zu hören.

## LOS!

Die folgenden Themen sind keine Aufsatzthemen, sondern bloß Anschübe, damit deine Gedanken ins Rollen kommen und du dich von ihnen forttragen lässt. Wo das Ziel ist, wo du schlussendlich landest, das weißt du jetzt noch nicht, sondern erst, wenn dein Blatt gefüllt ist.

- Das Eis...  $\bullet$
- Auf der Straße...
- Nächstes Jahr werde ich...
- Insekten können sehr unangenehm sein, besonders...
- So wie ich meinen Freund / meine Freundin kenne, wird er / sie...

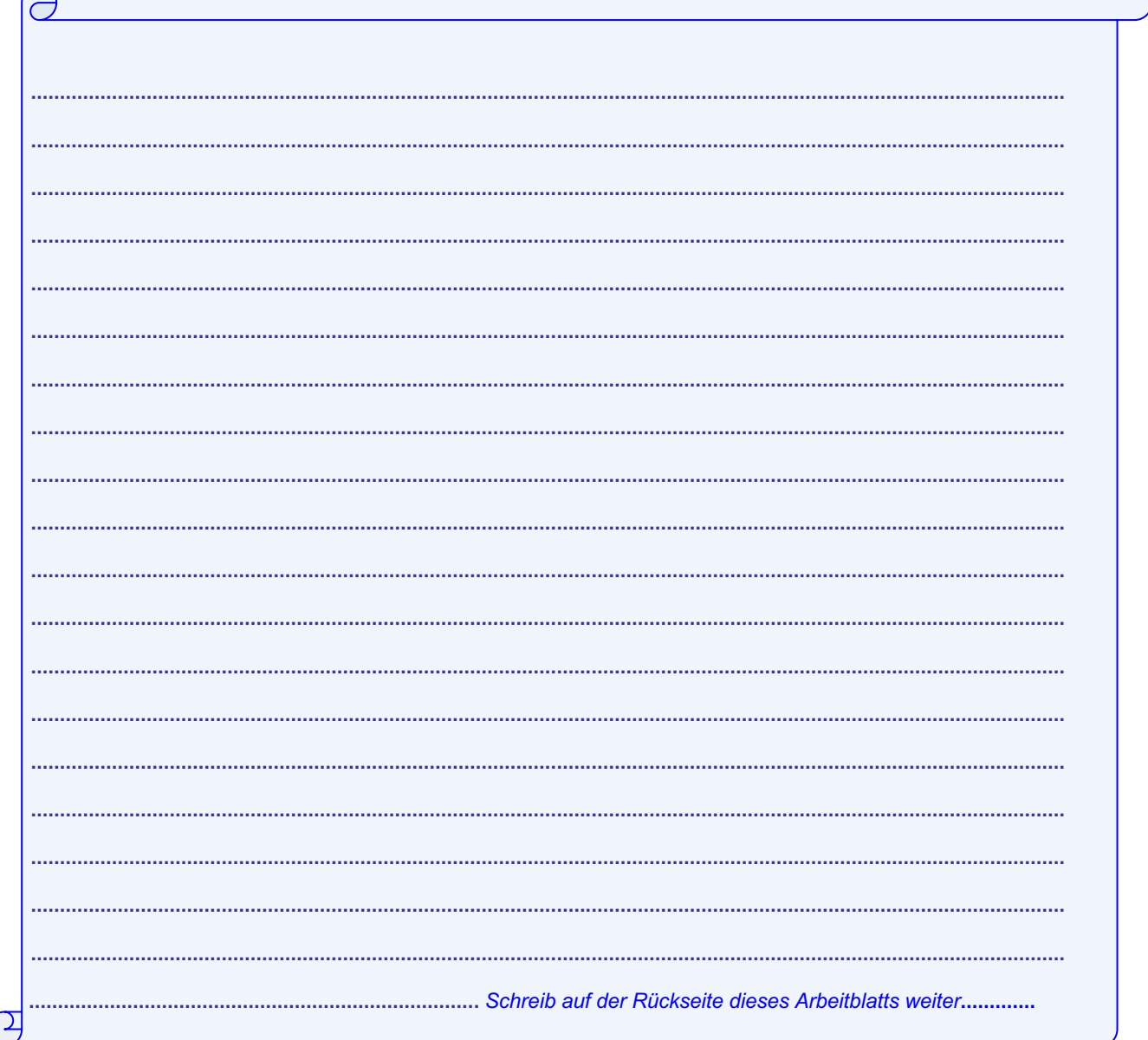